# **Run Lambda Documentation**

*Release 0.1.7.2*

**Ethan Koenig**

**Sep 10, 2017**

## **Contents**

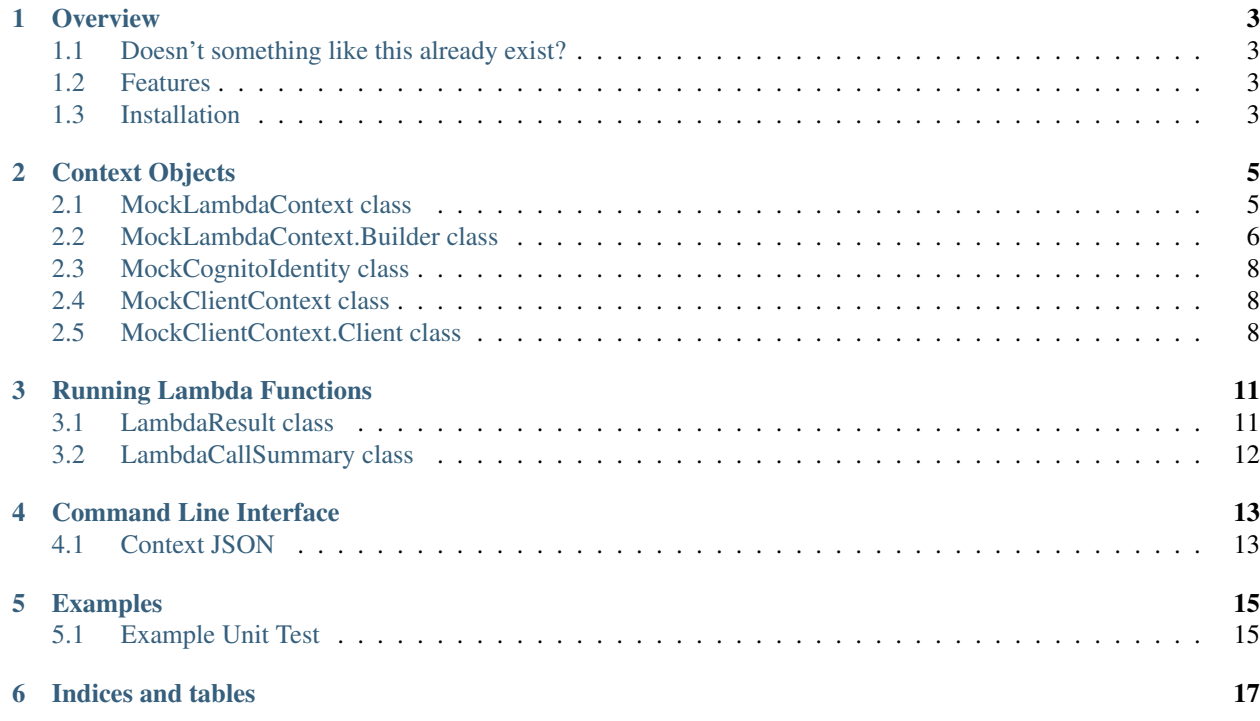

Contents:

### **Overview**

<span id="page-6-0"></span>run\_lambda is a Python package for running Python [AWS Lambda](https://aws.amazon.com/lambda/) functions locally. It offers a Python module for automated testing of Lambda functions, as well as a command-line interface for ad-hoc local invocations.

## <span id="page-6-1"></span>**Doesn't something like this already exist?**

Not exactly. There are other programs for locally running Python Lambda functions. However, all of the other utilities (that I know of) only provide a command-line tool. A command-line tool is great for quick manual invocations. However, if you want to create robust, automated tests for your Lambda functions, a Python module that you can import and call is more appropriate. run\_lambda is unique because it offers both a simple command-line tool for manual invocations, and an importable Python module for automated tests.

## <span id="page-6-2"></span>**Features**

run\_lambda supports

- An interface for examining the result (return value, exception, timeout) of a function call
- A full implementation of AWS Context objects
- Function calls with or without a timeout
- Resource usage profiling (memory and run-time)
- Convenient mocking of objects and services inside Lambda functions

## <span id="page-6-3"></span>**Installation**

The easiest way to install is via pip:

\$ pip install run\_lambda

You can also download the source from [Github.](https://www.github.com/ethantkoenig/run_lambda)

## Context Objects

<span id="page-8-4"></span><span id="page-8-0"></span>The run\_lambda module provides classes for mocking AWS Lambda Context objects. See [here](https://docs.aws.amazon.com/lambda/latest/dg/python-context-object.html) for more information about AWS Lambda Context objects.

## <span id="page-8-1"></span>**MockLambdaContext class**

#### <span id="page-8-2"></span>class **MockLambdaContext**

#### **aws\_request\_id**

Property AWS request id associated with invocation

Return type str

#### **client\_context**

Property Information about client application and device when invoked via AWS Mobile SDK. May be None.

Return type *[MockClientContext](#page-11-3)*

#### **function\_name**

Property Name of function

Type str

#### **function\_version**

Property version of Lambda function that is executing

Return type str

#### <span id="page-8-3"></span>**get\_remaining\_time\_in\_millis**()

Returns remaining execution time, in milliseconds. Should be called inside of Lambda function.

Returns Remaining execution time, in milliseconds

Return type int

#### <span id="page-9-2"></span>**identity**

Property Cognito identity provider. May be None.

Return type *[MockCognitoIdentity](#page-11-4)*

#### **invoked\_function\_arn**

Property ARN used to invoke function

Return type str

#### **log\_group\_name**

Property Name of CloudWatch log group where logs are written

Return type str

#### **log\_stream\_name**

Property Name of CloudWatch log stream where logs are written

Return type str

#### **memory\_limit\_in\_mb**

Property Memory limit, in MB, as a string

Return type str

### <span id="page-9-0"></span>**MockLambdaContext.Builder class**

Using the [MockLambdaContext](#page-8-2). Builder class to construct MockLambdaContext instances is strongly encouraged.

<span id="page-9-1"></span>class MockLambdaContext.**Builder**

**\_\_init\_\_**()

Initializes each context field to a reasonable default

#### **build**()

Constructs and returns a [MockLambdaContext](#page-8-2) instance represented by the called builder object.

Returns A newly constructed context object

Return type *[MockLambdaContext](#page-8-2)*

**set\_aws\_request\_id**(*aws\_request\_id*)

**Parameters aws\_request\_id** (str) – AWS request id associated with invocation

Returns the updated builder

Return type *[MockLambdaContext.Builder](#page-9-1)*

**set\_client\_context**(*client\_context*)

Parameters **client\_context** ([MockClientContext](#page-11-3)) – Information about client application and device

Returns the updated builder

Return type *[MockLambdaContext.Builder](#page-9-1)*

<span id="page-10-0"></span>**set\_default\_remaining\_time\_in\_millis**(*default\_remaining\_time\_in\_millis*)

Sets a default value that will be returned from the get remaining time in millis() method of the built MockLambdaContext value if a Lambda function is called without a timeout.

Parameters default\_remaining\_time\_in\_millis(int)-default value

Returns the updated builder

Return type *[MockLambdaContext.Builder](#page-9-1)*

**set\_function\_name**(*function\_name*)

**Parameters function\_name** (str) – name of Lambda function

Returns the updated builder

Return type *[MockLambdaContext.Builder](#page-9-1)*

#### **set\_function\_version**(*function\_version*)

Parameters **function\_version** (str) – version of executing Lambda function

Returns the updated builder

Return type *[MockLambdaContext.Builder](#page-9-1)*

#### **set\_identity**(*identity*)

Parameters *identity* ([MockCognitoIdentity](#page-11-4)) - Cognito identity provider

Returns the updated builder

Return type *[MockLambdaContext.Builder](#page-9-1)*

**set\_invoked\_function\_arn**(*invoked\_function\_arn*)

**Parameters invoked\_function\_arn** (str) – ARN used to invoke function

Returns the updated builder

Return type *[MockLambdaContext.Builder](#page-9-1)*

**set\_log\_group\_name**(*log\_group\_name*)

**Parameters**  $\log_{\text{group\_name}}(str)$  – Name of CloudWatch log group where logs are written

Returns the updated builder

Return type *[MockLambdaContext.Builder](#page-9-1)*

- **set\_log\_stream\_name**(*log\_stream\_name*)
	- **Parameters log\_stream\_name** (str) Name of CloudWatch log stream where logs are written

Returns the updated builder

Return type *[MockLambdaContext.Builder](#page-9-1)*

**set\_memory\_limit\_in\_mb**(*memory\_limit\_in\_mb*)

**Parameters memory\_limit\_in\_mb** (str) – Memory limit, in megabytes, as a string

Returns the updated builder

Return type *[MockLambdaContext.Builder](#page-9-1)*

## <span id="page-11-6"></span><span id="page-11-0"></span>**MockCognitoIdentity class**

#### <span id="page-11-4"></span>class **MockCognitoIdentity**

**\_\_init\_\_**(*identity\_id=None*, *identity\_pool\_id=None*)

**cognito\_identity\_id** Property AWS Cognito identity id. May be None Return type str **cognito\_identity\_pool\_id** Property AWS Cognito identity pool id. May be None. Return type str

## <span id="page-11-1"></span>**MockClientContext class**

#### <span id="page-11-3"></span>class **MockClientContext**

**\_\_init\_\_**(*client*, *custom=None*, *env=None*)

**client**

Property Information about client

Return type *[MockClientContext.Client](#page-11-5)*

#### **custom**

Property Dictionary of custom values set by client application

Return type dict

**env**

Property Dictionary of environment information provided by AWS Mobile SDK Return type dict

## <span id="page-11-2"></span>**MockClientContext.Client class**

<span id="page-11-5"></span>class MockClientContext.**Client**

**\_\_init\_\_**(*installation\_id*, *app\_title*, *app\_version\_name*, *app\_version\_code*, *app\_package\_name*)

**app\_package\_name**

Property App package name

Return type str

#### **app\_title**

Property App title

Return type str

<span id="page-12-0"></span>**app\_version\_code**

Property App version code

Return type str

#### **app\_version\_name**

Property App version name

Return type str

#### **installation\_id**

Property Installation id

Return type str

## Running Lambda Functions

```
run_lambda(handle, event, context=None, timeout_in_seconds=None, patches=None)
     Run the Lambda function handle, with the specified arguments and parameters.
```
#### **Parameters**

- **handle** (function) Lambda function to call
- **event**  $(dict)$  dictionary containing event data
- **context** ([MockLambdaContext](#page-8-2)) context object. If not provided, a default context object will be used.
- **timeout\_in\_seconds** (int) timeout in seconds. If not provided, the function will be called with no timeout
- **patches** (dict) dictionary of name-to-value mappings that will be patched inside the Lambda function

Returns value returned by Lambda function

Return type *[LambdaResult](#page-14-2)*

## <span id="page-14-1"></span>**LambdaResult class**

<span id="page-14-2"></span>class **LambdaResult**(*summary*, *value=None*, *timed\_out=False*, *exception=None*) Represents the result of locally running a Lambda function.

#### **exception**

**Property** The exception raised by the call to the Lambda function, or None if no exception was raised

Return type Exception

#### **summary**

Property Summary of call to Lambda function

Return type *[LambdaCallSummary](#page-15-1)*

#### <span id="page-15-2"></span>**timed\_out**

Property Whether the call to the Lambda function timed out

Return type bool

#### **value**

Property The value returned by the call to the Lambda function, or None if no value was returned.

Return type any

## <span id="page-15-0"></span>**LambdaCallSummary class**

<span id="page-15-1"></span>class **LambdaCallSummary**(*duration\_in\_millis*, *max\_memory\_used\_in\_mb*, *log*)

#### **duration\_in\_millis**

Duration of call, in milliseconds. This value may vary from the duration the call would have taken if actually run in AWS.

Property Duration of call, in milliseconds

Return type int

**log**

Property The contents of the log for this lambda function.

Return type str

#### **max\_memory\_used\_in\_mb**

Maximum amount of memory used during call to Lambda function, in megabytes. This value is an estimate of how much memory the call would have used if actually run in AWS. We have found that these estimates are almost always within 5MB of the amount of memory used by corresponding remote calls.

Property Maximum amount of memory used during call to Lambda function, in megabytes.

Return type int

## Command Line Interface

<span id="page-16-0"></span>The run\_lambda package also offers a command-line tool for running Lambda functions:

\$ run\_lambda path/to/main.py path/to/event.json

Installing the run\_lambda package from the Python Package Index (i.e. via pip) should automatically add the tool to your path. For information on how to use the tool, run  $run$  lambda  $--help:$ 

```
$ run_lambda --help
usage: run_lambda [-h] [-f HANDLER_FUNCTION] [-t TIMEOUT]
                 [-c CONTEXT_FILENAME]
                 filename event
Run AWS Lambda function locally
positional arguments:
 filename name of file containing Lambda function
 event mame of file containing JSON event data
optional arguments:
 -h, --help show this help message and exit
 -f HANDLER_FUNCTION, --function HANDLER_FUNCTION
                      Name of handler function. Defaults to "handler"
 -t TIMEOUT, --timeout TIMEOUT
                      Timeout (in seconds) for function call. If not
                     provided, no timeout will be used.
 -c CONTEXT_FILENAME, --context CONTEXT_FILENAME
                      Filename of file containing JSON context data
```
## <span id="page-16-1"></span>**Context JSON**

The context JSON data can include the following fields:

```
{
  "aws_request_id": "bf77967d-c53a-5659-9d91-2417e2a3ee58",
  "client_context": {
   "client": {
     "app_package_name": null,
     "app_title": null,
     "app_version_code": null,
     "app_version_name": null,
     "installation_id": null
   },
    "custom": {},
    "env": {}
  },
 "function_name": "my_lambda",
  "function_version": "$LATEST",
  "identity": {
    "cognito_identity_id": null,
   "cognito_identity_pool_id": null
 },
 "invoked_function_arn": "arn:aws:lambda:region-1:813876719243:function:my_lambda",
 "log_group_name": "/aws/lambda/my_lambda",
 "log_stream_name": "2016/12/11/[$LATEST]6ac39f0272c07aa3cd548e6d5a9e8881",
  "memory_limit_in_mb": 128
}
```
Any fields that are not present in the provided context JSON will be populated with default values. Any invalid fields (i.e. any fields other than the ones listed above) are ignored.

To generate a template context data JSON file like the one shown above, use the run\_lambda\_context\_template command. For information on how to use the command, run run\_lambda\_context\_template --help:

```
$ run_lambda_context_template --help
usage: run_lambda_context_template [-h] [-o OUTPUT_FILENAME]
Generate a template context JSON file
optional arguments:
 -h, --help show this help message and exit
 -o OUTPUT_FILENAME output file for template, prints to stdout if omitted
```
## Examples

## <span id="page-18-1"></span><span id="page-18-0"></span>**Example Unit Test**

Suppose we have the following Lambda function in my\_function.py:

```
import logging
import random
def handler(event, context):
    logger = logging.getLogger()
   logger.info("Log group name: %s", context.log_group_name)
   n = event['number"]scale = random.randint(1, 10)product = n * scalereturn product
```
We can write a unit test for the function as follows:

```
import mock
import run_lambda
import unittest
import my_function
class MyFunctionTest(unittest.TestCase):
   def test(self):
       log_group_name = "test_log_group_name"
        context = run_lambda.MockLambdaContext.Builder()\
           .set_log_group_name(log_group_name)\
            .build()
        # mock random.randint to always return 5
       patches = {"random.randint": mock.MagicMock(return_value=5)}
        result = run_lambda.run_lambda(my_function.handler,
```

```
event={"number": 10},
                               context=context,
                               patches=patches)
# assert that return value is as expected
self.assertEqual(result.value, 50)
# assert that log_group_name was logged
self.assertIn(log_group_name, result.summary.log)
```
Indices and tables

- <span id="page-20-0"></span>• genindex
- modindex
- search

## Index

## Symbols

- \_\_init\_\_() (MockClientContext method), [8](#page-11-6)
- \_\_init\_\_() (MockClientContext.Client method), [8](#page-11-6)
- \_\_init\_\_() (MockCognitoIdentity method), [8](#page-11-6)
- \_\_init\_\_() (MockLambdaContext.Builder method), [6](#page-9-2)

## A

app\_package\_name (MockClientContext.Client attribute), [8](#page-11-6)

app\_title (MockClientContext.Client attribute), [8](#page-11-6)

app\_version\_code (MockClientContext.Client attribute), [8](#page-11-6)

app\_version\_name (MockClientContext.Client attribute),  $\overline{Q}$ 

aws\_request\_id (MockLambdaContext attribute), [5](#page-8-4)

## B

build() (MockLambdaContext.Builder method), [6](#page-9-2)

## C

client (MockClientContext attribute), [8](#page-11-6) client\_context (MockLambdaContext attribute), [5](#page-8-4) cognito\_identity\_id (MockCognitoIdentity attribute), [8](#page-11-6) cognito identity pool id (MockCognitoIdentity attribute), [8](#page-11-6) custom (MockClientContext attribute), [8](#page-11-6)

## D

duration in millis (LambdaCallSummary attribute), [12](#page-15-2)

## E

env (MockClientContext attribute), [8](#page-11-6) exception (LambdaResult attribute), [11](#page-14-3)

## F

function\_name (MockLambdaContext attribute), [5](#page-8-4) function\_version (MockLambdaContext attribute), [5](#page-8-4)

## G

get\_remaining\_time\_in\_millis() (MockLambdaContext method), [5](#page-8-4)

### I

identity (MockLambdaContext attribute), [6](#page-9-2) installation id (MockClientContext.Client attribute), [9](#page-12-0) invoked\_function\_arn (MockLambdaContext attribute), [6](#page-9-2)

### L

LambdaCallSummary (class in run\_lambda), [12](#page-15-2) LambdaResult (class in run\_lambda), [11](#page-14-3) log (LambdaCallSummary attribute), [12](#page-15-2) log\_group\_name (MockLambdaContext attribute), [6](#page-9-2) log\_stream\_name (MockLambdaContext attribute), [6](#page-9-2)

## M

max\_memory\_used\_in\_mb (LambdaCallSummary attribute), [12](#page-15-2) memory\_limit\_in\_mb (MockLambdaContext attribute), [6](#page-9-2) MockClientContext (class in run\_lambda), [8](#page-11-6) MockClientContext.Client (class in run\_lambda), [8](#page-11-6) MockCognitoIdentity (class in run\_lambda), [8](#page-11-6) MockLambdaContext (class in run\_lambda), [5](#page-8-4) MockLambdaContext.Builder (class in run\_lambda), [6](#page-9-2)

## R

run\_lambda() (in module run\_lambda), [11](#page-14-3)

## S

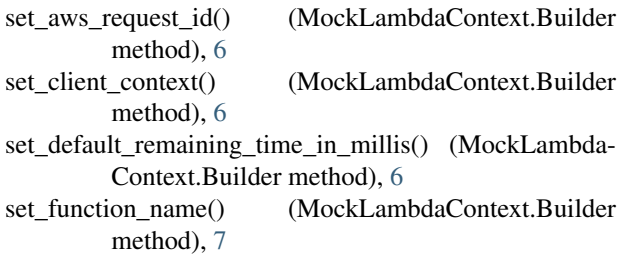

set\_function\_version() (MockLambdaContext.Builder method), [7](#page-10-0) set\_identity() (MockLambdaContext.Builder method), [7](#page-10-0) set\_invoked\_function\_arn() (MockLambdaContext.Builder method), [7](#page-10-0) set\_log\_group\_name() (MockLambdaContext.Builder method), [7](#page-10-0) set\_log\_stream\_name() (MockLambdaContext.Builder method), [7](#page-10-0) set\_memory\_limit\_in\_mb() (MockLambdaContext.Builder method), [7](#page-10-0)

summary (LambdaResult attribute), [11](#page-14-3)

## T

timed\_out (LambdaResult attribute), [12](#page-15-2)

## V

value (LambdaResult attribute), [12](#page-15-2)